## **Improving Interpretability and Understandability of NumPy Program Synthesis**

**Kevin Ye and Jacob Yim - in collaboration with Justin Lubin and Prof. Sarah Chasins**

D A T A UC Berkeley

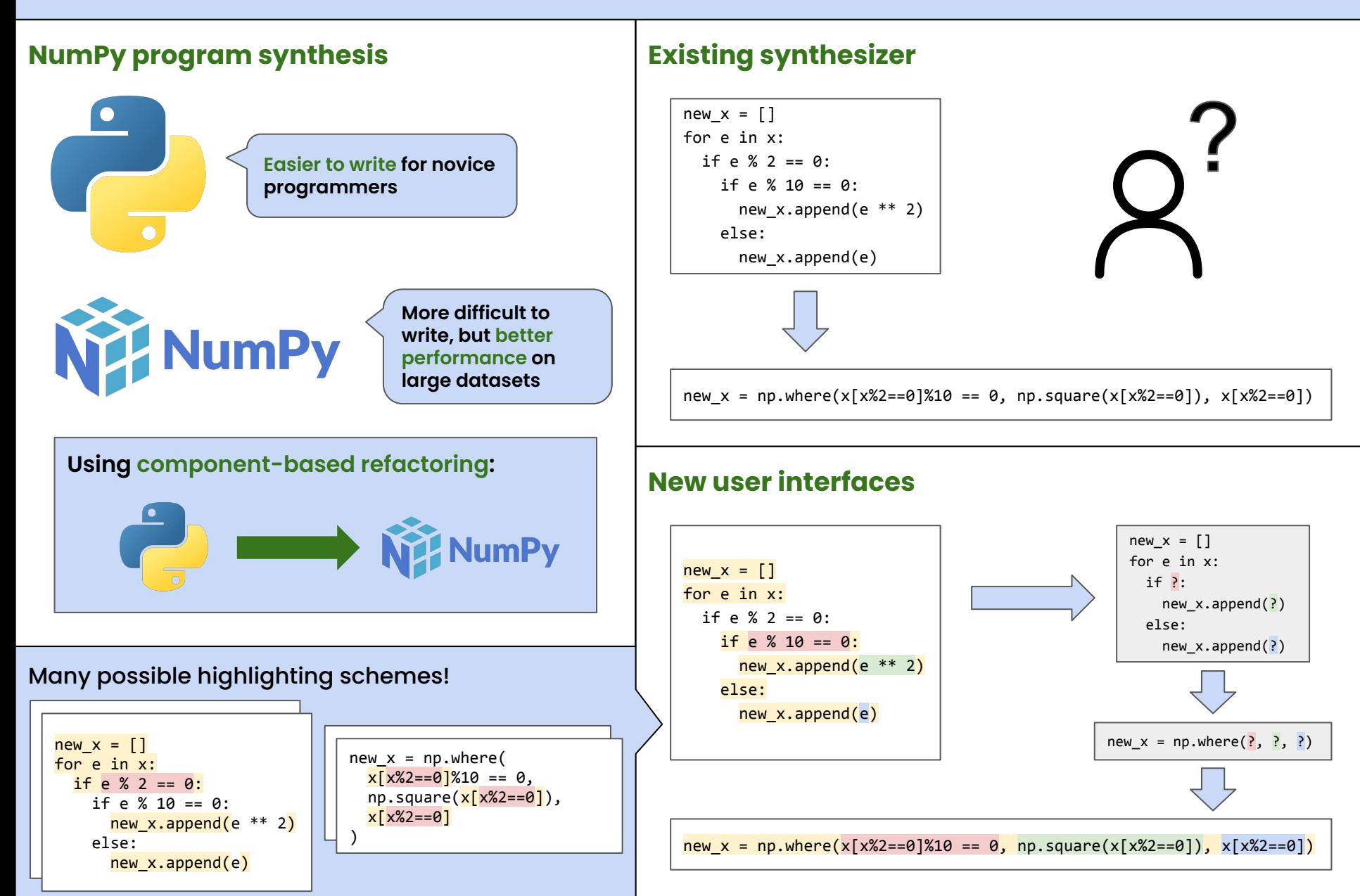